# Lecture 21

# Model Comparison, Ensembling and Bayesian Workflow

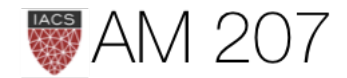

# Decision Theory

*Predictions (or actions based on predictions) are described by a utility or loss function, whose values can be computed given the observed data.* 

Indeed one can consider predictions itself as actions to be undertaken with respect to a particular utility.

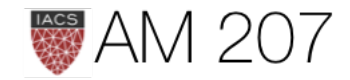

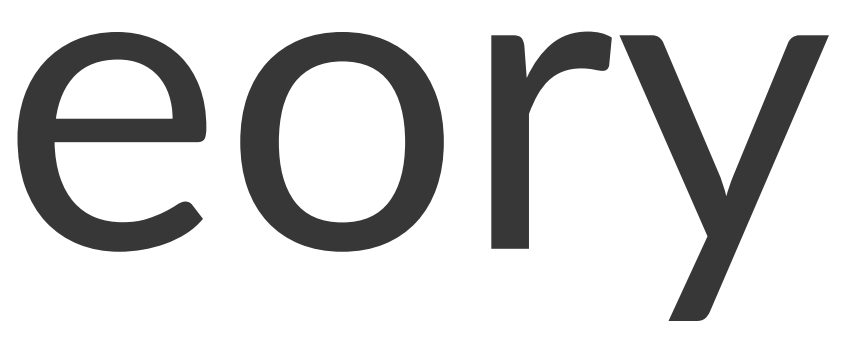

### Process

First define the distribution-averaged utility:

$$
\bar u(a)=\int d\omega\,u(a,\omega)\,p(\omega|D)
$$

We then find the  $a$  that maximizes this utility:

$$
\hat{a} = \arg\max_a \bar{u}(a)
$$

### This action is called the bayes action.

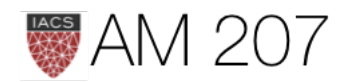

The resulting maximized expected utility is given by:

$$
\bar{u}(\hat{a},p)=\bar{u}(\hat{a})=\int d\omega\,u(\hat{a},\omega)\,p(\omega
$$

sometimes referred to as the entropy function, and an associate divergence can be defined:

$$
d(a,p)=\bar{u}(p,p)-\bar{u}(a,p)
$$

Then one can think of minimizing  $d(a, p)$  with respect to a to get  $\hat{a}$ , so that this discrepancy can be thought of as a loss function.

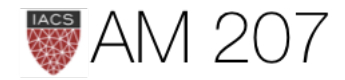

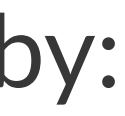

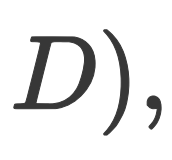

### Example: Bayes action for posterior predictive

$$
\bar{u}(a) = \int\! dy^*\, u(a,y^*)\, p(y^*|D,M)\\ \bar{u}(a(x)) = \int\! dy^*\, u(a(x),y^*)\, p(y^*|x^*,D,M)
$$

$$
\bar{u}(\hat{a}(x^*)) = \int dy^*\, u(\hat{a},y^*)\, p(y^*|x^*,D,
$$

$$
\hat{a}(x^*) = \arg\max_a \bar{u}(a(x^*))
$$

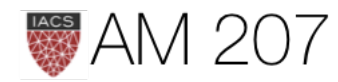

### OR

### (supervised)

 $\left( ,M\right)$ 

### Back to Poisson GLMs

From Mcelreath:

The island societies of Oceania provide a natural experiment in technological evolution. Different historical island populations possessed tool kits of different size. These kits include fish hooks, axes, boats, hand plows, and many other types of tools. A number of theories predict that larger populations will both develop and sustain more complex tool kits. So the natural variation in population size induced by natural variation in island size in Oceania provides a natural

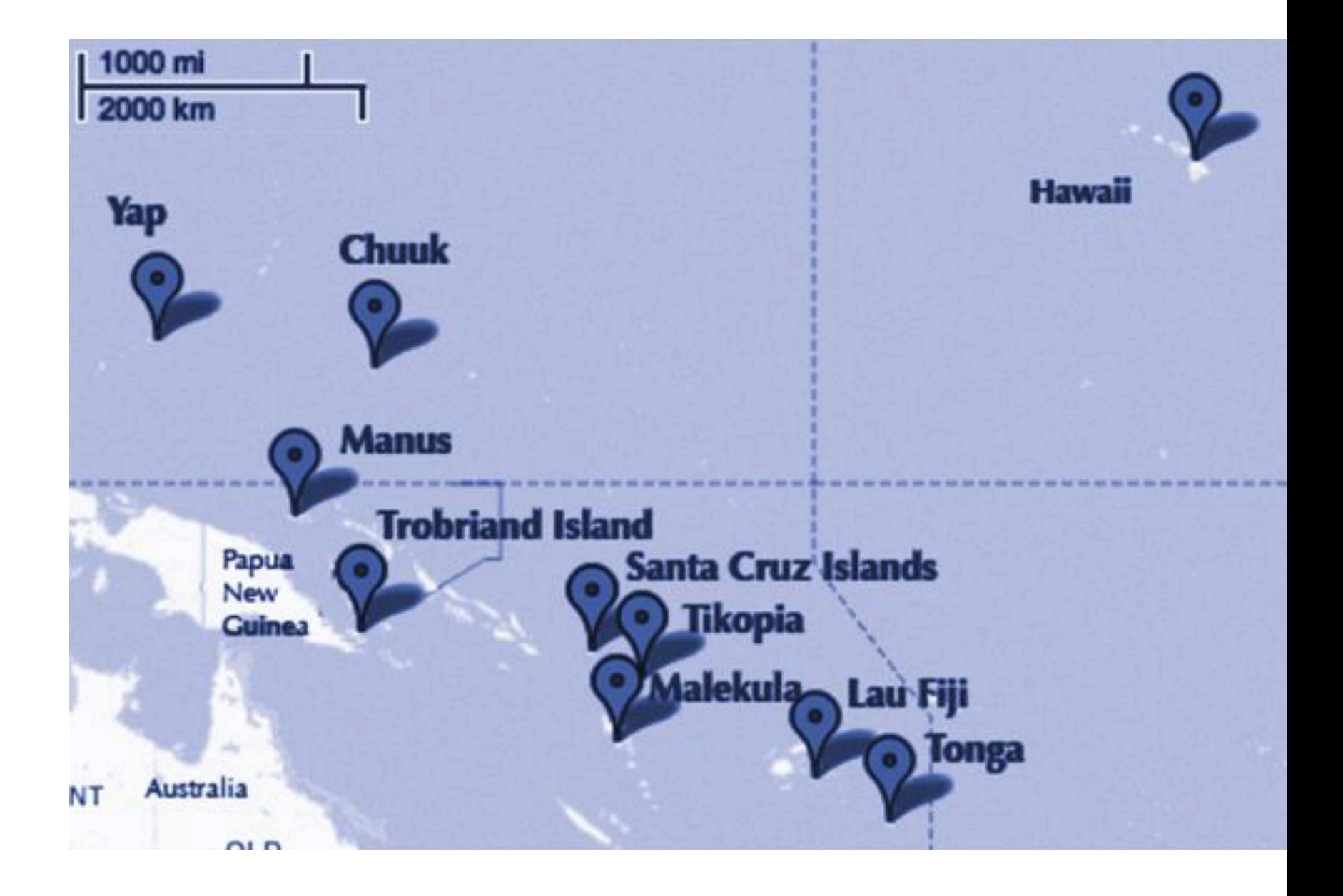

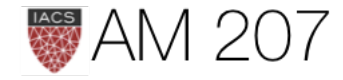

### Were the contacts really needed?

### Let us compare models:

m2c\_onlyic: loglam = alpha m2c\_onlyc: loglam = alpha + betac\*df.clevel m2c\_onlyp: loglam = alpha + betap\*df.logpop\_c m2c\_nopc: loglam = alpha + betap\*df.logpop\_c + betac\*df.clevel m1c: loglam = alpha + betap\*df.logpop\_c + betac\*df.clevel + betapc\*df.clevel\*df.logpop\_c

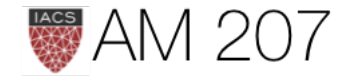

# Bayesian Inference works in the small world

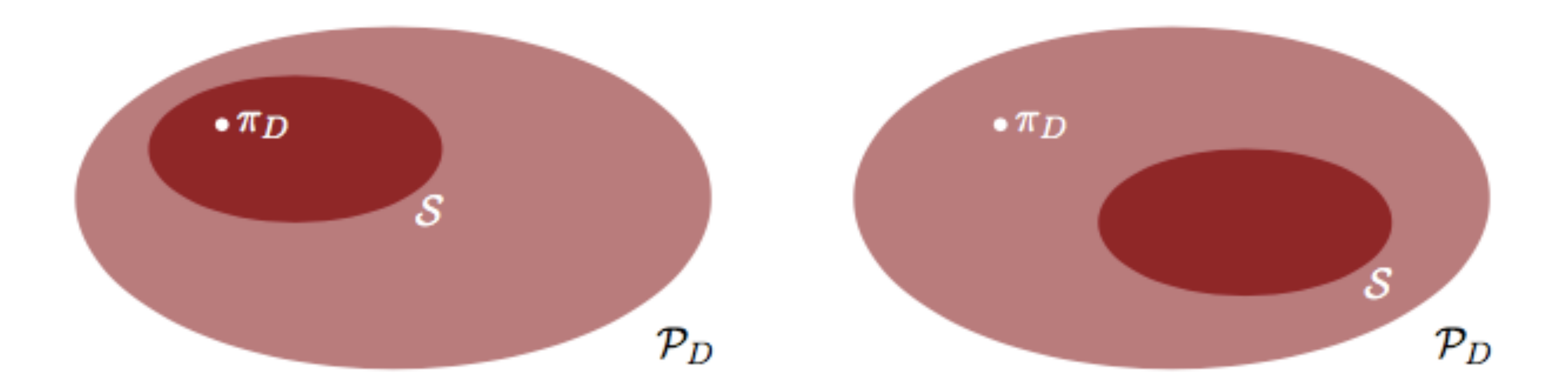

### (some times includes the true generating process  $p_{tb}$ )

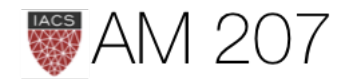

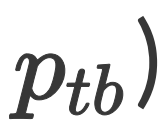

### Inference in the small world

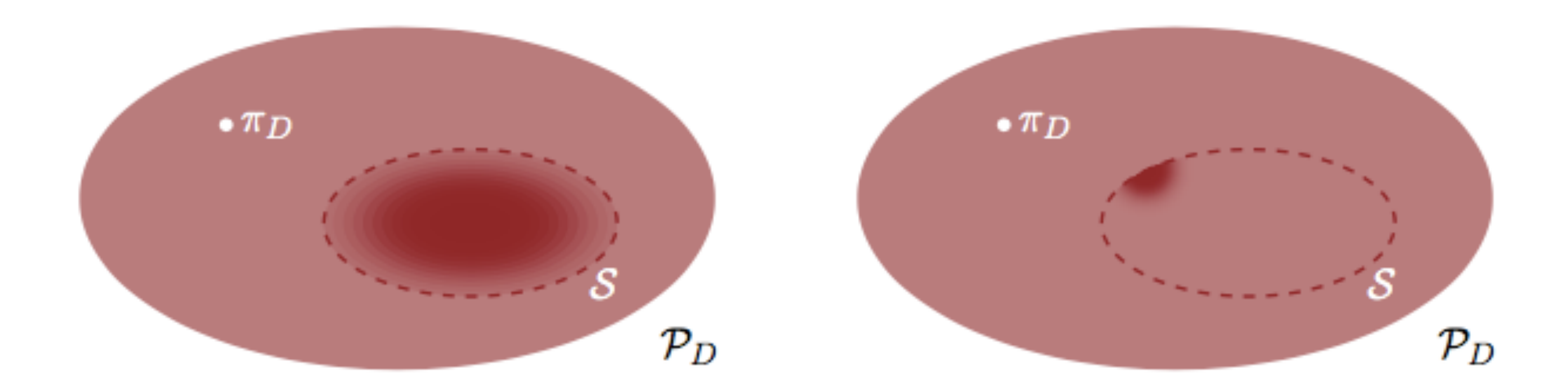

### we go from prior to posterior

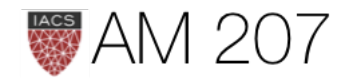

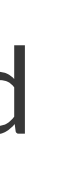

### Bias and Variance: Overfitting

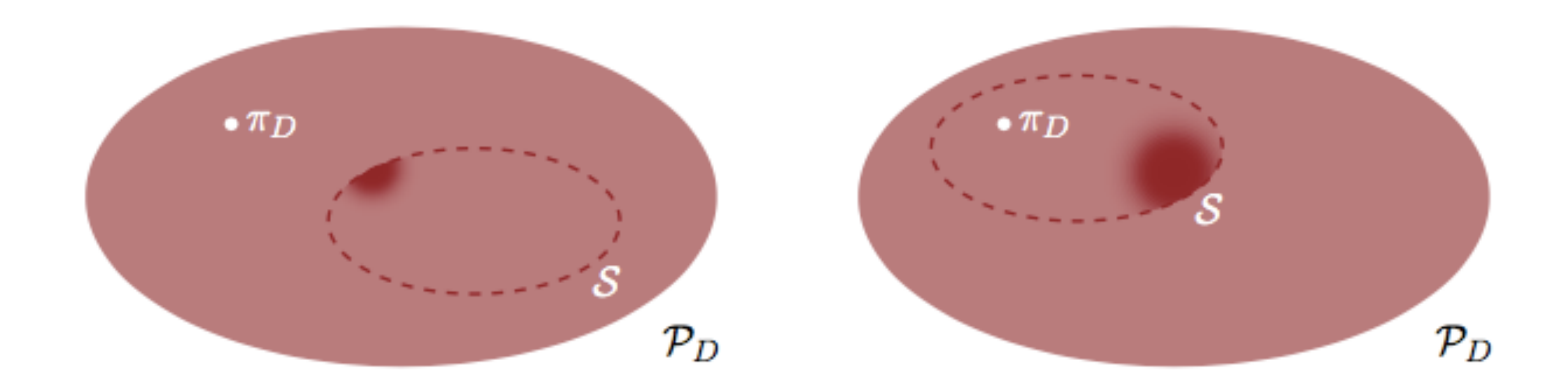

Overfitting can occur even if the small world includes the true data generating process  $p_{tb}$ .

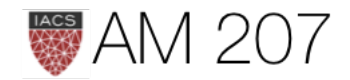

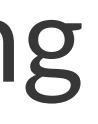

# Which Model to compare against?

• In model comparison scenario we might use the "true" distribution:

$$
\bar{u}_t(\hat{a})=\int dy^*u(\hat{a},y^*)p_t(y^*)
$$

Notice that we use  $u(\hat{a}, y^*)$ . The  $\hat{a}$  has already been found by optimizing over our posterior predictive.

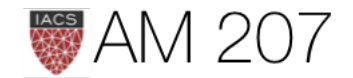

# True-belief distribution

- the "p" we used in KL-divergence formulae eons ago
- model  $M_{th}$  that has undergone posterior predictive checks and is very expressive, a model we can use as a reference model.
- often non-parametric or found via bayesian model averaging.
- if the true generating process is outside the hypothesis set of the models you are using, true belief model never = true. This is called misfit or bias.

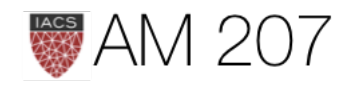

# Model comparison

*The key idea in model comparison is that we will sort our average*  utilities in some order. The exact values are not important, and may be *computed with respect to some true distribution or true-belief distribution*  $M_{th}$ *.* 

Utility is maximized with respect to some model  $M_k \in \mathcal{H}$  whereas the average of the utility is computed with respect to either the true, or true belief distribution.

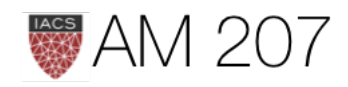

$$
\bar{u}(M_k,\hat{a}_k)=\int dy^*u(\hat{a}_k,y^*)p(y^*|D,
$$

where  $a_k$  is the optimal prediction under the model  $M_k$ . Now we compare the actions, that is, we want:

$$
\hat{M} = \arg\max_k \bar{u}(M_k,\hat{a}_k)
$$

No calibration, but calculating the standard error of the difference can be used to see if the difference is significant, as we did with the WAIC score

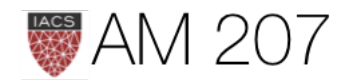

### $M_{th}$ )

We now maximize this over  $M_k$ .

For the squared loss the first step gives us  $\hat{a}_k = E_{p(y^*|D,M_k)}[y^*].$ Then:

$$
\bar{l}\left(\hat{a_k}\right)=\int\!dy^*\left(\hat{a}_k-y^*\right)^2p(y^*|D,\dot{I}\\= \int\!dy^*\left(E_{p_k}[y^*]-y^*\right)^2p(y^*|D,M_{tb})=Var_{p_{tb}}[y^*]+0
$$

We have bias if  $M_{th}$  is not in our Hypothesis set H.

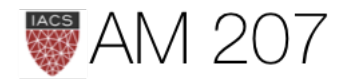

 $M_{tb}$ 

# $\|(E_{p_{th}}[y^*]-E_{p_k}[y^*])^2\|$

# Information criteria

- we dont want to go out-of-sample
- use information criteria to decide between models
- these come from the deviance

$$
D_{KL}(p,q) = E_p[log(p) - log(q)] = E_p[log(p/q)] = \sum_i p_i log(\frac{p_i}{q_i}) \; or \; .
$$

### Use law or large numbers to replace the true distribution by empirical estimate

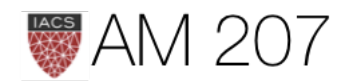

 $\int dPlog(\frac{p}{q})$ 

### Deviance

$$
D_{KL}(p,q) = E_p[log(p/q)] = \frac{1}{N} \sum_i (log(p_i))
$$

$$
\text{Deviance } D(q) = -\frac{N}{2} E_p[log(q)] = -2 \sum_i log(q_i)
$$

then 
$$
D_{KL}(p,q) - D_{KL}(p,r) = \frac{2}{N}(D(q) - D(r))
$$

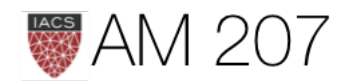

# $\epsilon_i) - log(q_i) \epsilon$

 $\Big),$ 

# Key points

- Deviance of a predictive with respect to itself is the "action" that minimizes the loss = -utility:  $-u(a, y^*) = -log a(y^*)$ ,. This is just the negative entropy.
- But once we have found the predictive that minimizes the loss, we use this "bayes action" for our model comparison: ie the deviance with respect to  $M_{tb}$  (notation: or  $p_{tb}$  or just  $p$  as we have introduced in the information theory lectures).

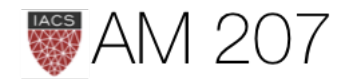

### Deviance of a predictive

$$
D(q)=-\frac{N}{2}E_p[log(q)]
$$

We want to estimate the "true-belief" average of a predictive:

$$
E_p[log(pred(y^*))] \\
$$

where  $pred(y^*)$  is the predictive for points  $y^*$  on the test set or future data.

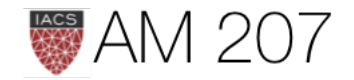

### Do it pointwise instead

Call the expected log predictive density at a "new" point:

$$
elpd_i = E_p[log(pred(y^*_i)]
$$

Then the "expected log pointwise predictive density" is

$$
elppd = \sum_i E_p [log(pred(y^*_i))] = \sum_i
$$

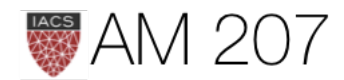

 $\int elpd_i$ 

What predictive distribution  $pred$  do we use? We start from the frequentist scenario of using the likelihood at the MLE for the AIC, then move to using the likelihood at the posterior mean (a sort of plug in approximation) for the DIC, and finally to the fully Bayesian WAIC.

Specifically, in the first two cases, we are writing the predictive distribution conditioned on a point estimate from the posterior:

$$
elpd_i = E_p[log(pred(y_i^* \mid \hat{\theta}))]
$$

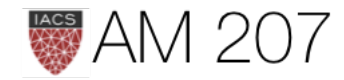

### Bayesian deviance

$$
D(q) = -\frac{N}{2} E_p [log(pp(y))] \text{ posterior predictive} \text{the test set or future data}
$$

replace joint pp over new points  $y$  by product of marginals:

$$
elpd_i = E_p[log(pp(y^*_i)] \]
$$

$$
elppd = \sum_i E_p [log (pp(y^*_i))] = \sum_i elp
$$

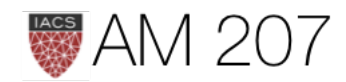

### for points  $y^*$  on

 $\bm{d_i}$ 

# Game is to REPLACE

$$
elppd = \sum_i E_p [log(pp(y_i^*))]
$$
 where  $y_i^*$  are

by the computed "log pointwise predictive density" (lppd) insample

$$
lppd = log \left( \prod_j pp(y_j) \right) = \sum_j log \langle p(y_j | \theta) \rangle_{post} = \sum_j log
$$

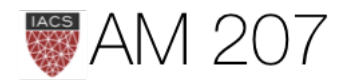

### new points

 $log\left(\frac{1}{S}\sum_{s\sim post}p(y_j|\theta_s)\right).$ 

- As we know now, is that the  $lppd$  of observed data y is an overestimate of the  $elppd$  for future data.
- Hence the plan is to like to start with the  $llpd$  and then apply some sort of bias correction to get a reasonable estimate of elppd.
- This gives us the WAIC (Widely Applicable Information Criterion or Watanable-Akaike Information Criterion)

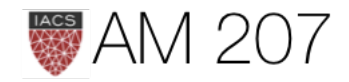

### **WAIC**

### $WAIC = lppd + 2p_W$

### where

$$
p_W=2\sum_i\left(log(E_{post}[p(y_i|\theta)]-E_{post}[log(p
$$

Once again this can be estimated by  $\sum\limits_iVar_{post}[log(p(y_i|\theta))]$ 

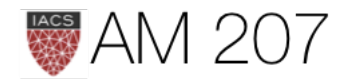

### $p(y_i|\theta))])$

...it is tempting to use information criteria to compare models with different likelihood functions. Is a Gaussian or binomial better? Can't we just let WAIC sort it out? Unfortunately, WAIC (or any other information criterion) cannot sort it out. The problem is that deviance is part normalizing constant. The constant affects the absolute magnitude of the deviance, but it doesn't affect fit to data.

*— McElreath*

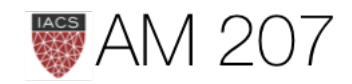

### Oceanic tools

### Lets use the WAIC to compare models

m2c\_onlyic: loglam = alpha m2c\_onlyc: loglam = alpha + betac\*df.clevel m2c\_onlyp: loglam = alpha + betap\*df.logpop\_c m2c\_nopc: loglam = alpha + betap\*df.logpop\_c + betac\*df.clevel m1c: loglam = alpha + betap\*df.logpop\_c + betac\*df.clevel + betapc\*df.clevel\*df.logpop\_c

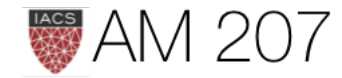

### Centered

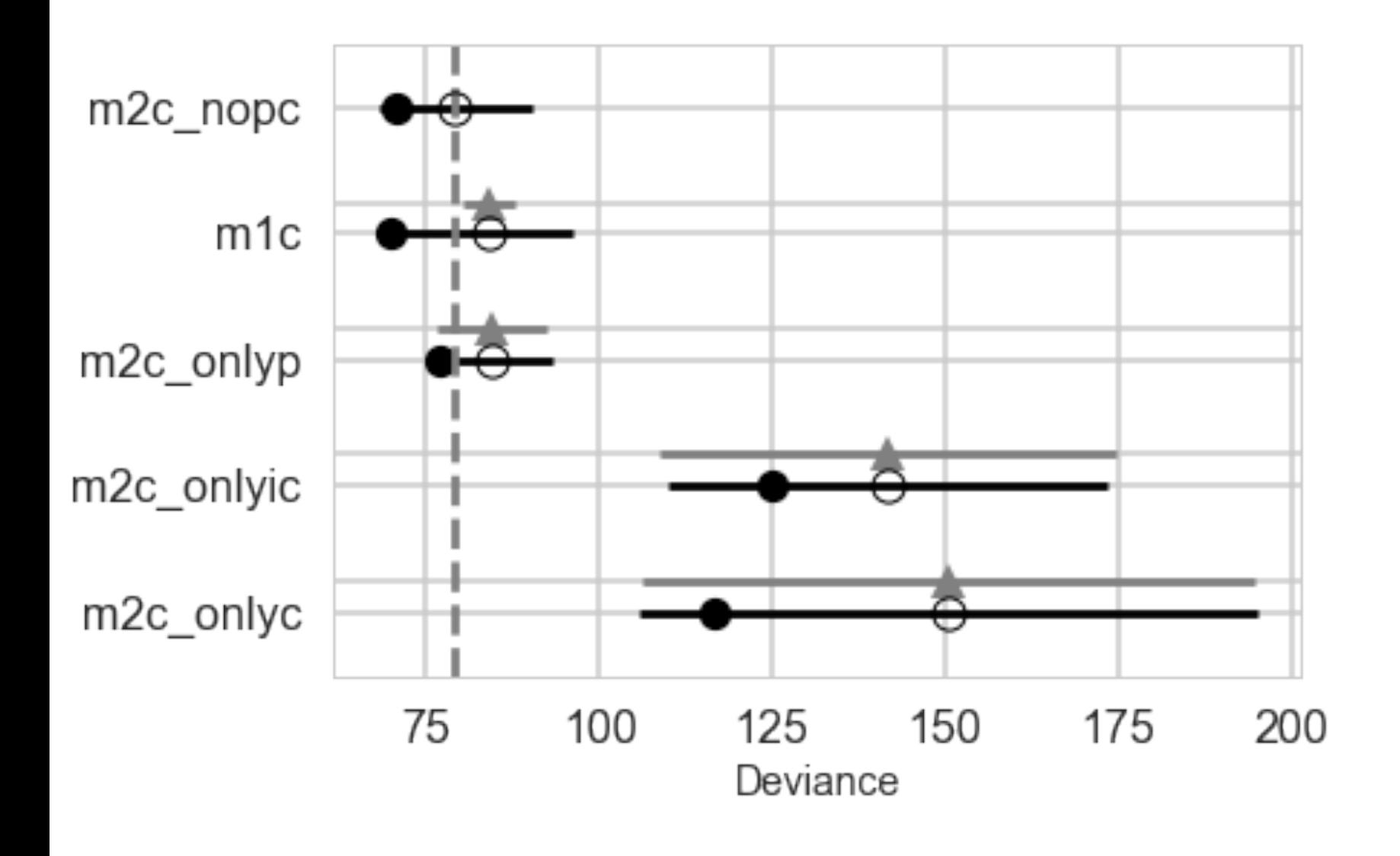

- dWAIC is the difference between each WAIC and the lowest WAIC.
- SE is the standard error of the WAIC estimate.
- dSE is the standard error of the difference in WAIC between each model and the top-ranked model.

 $w_i = \frac{exp}{\sum_j e_i}$ 

read each weight as an estimated

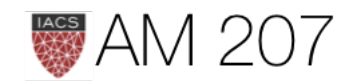

$$
\frac{\mathit{p}(-\frac{1}{2}dW AIC_{i})}{\mathit{xp}(-\frac{1}{2}dW AIC_{j})}
$$

### Uncentered

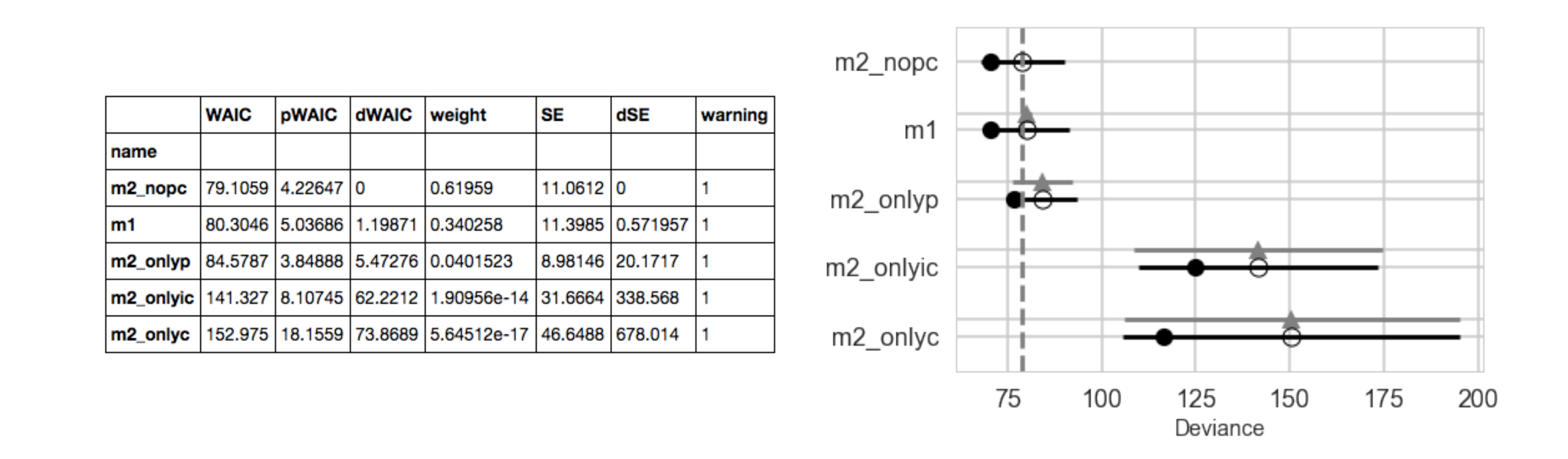

### interaction is overfit. centering decorrelates

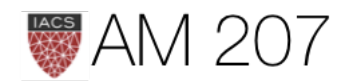

# Counterfactual Posterior predictive

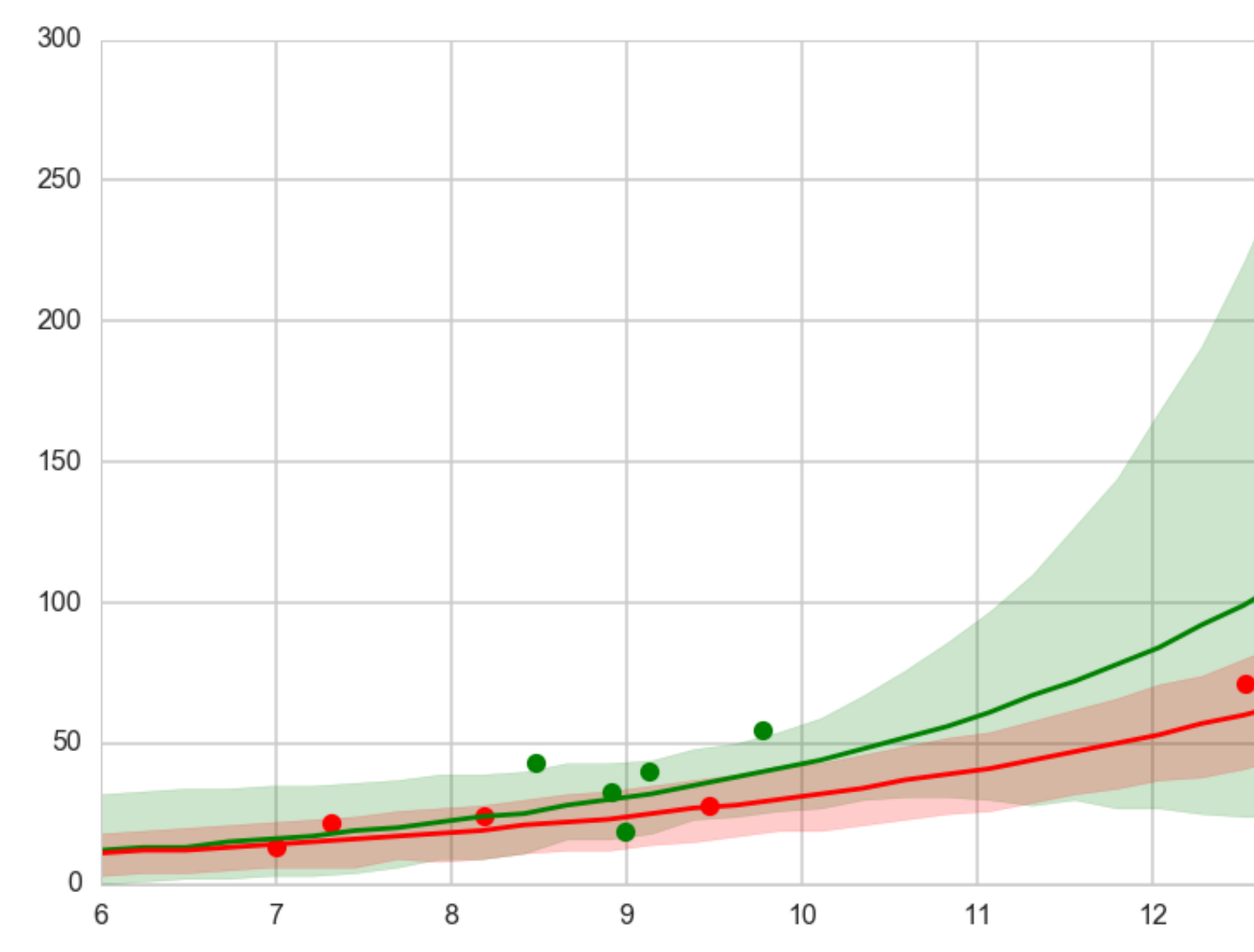

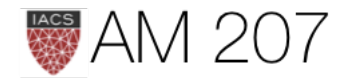

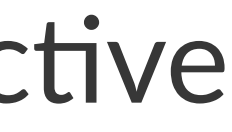

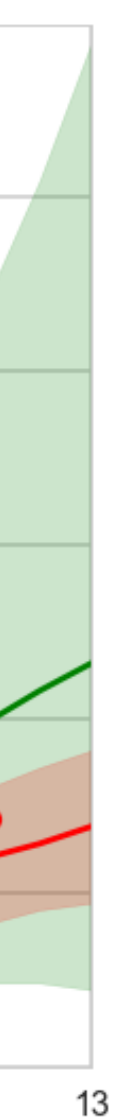

### Bayes Theorem in model space

 $p(M_k|D) \propto p(D|M_k)p(M_k)$ 

is the marginal likelihood under each model. Can use these "Bayes Factors" to compare but high sensitivity to prior.

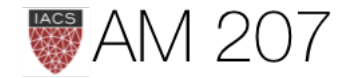

### $\ket{M_k}$

where:

$$
p(D|M_k)=\int d\theta_k\, p(y|\theta_k,M_k)p(\theta_k)
$$

### Bayesian Model Averaging

$$
p_{BMA}(y^*|x^*,D)=\sum_k p(y^*|x^*,D,M_k)_l
$$

where the averaging is with respect to weights  $w_k = p(M_k|D)$ , the posterior probabilities of the models  $M_k$ .

We will use the "Akaike" weights from the WAIC. This is called pseudo-BMA

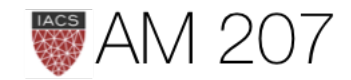

### $p(M_k|D)$

- BMA is appropriate in the M-closed case, which is when the true generating process is one of the models
- what we will use here is to estimate weights by the WAIC, following McElreath (pseudo-BMA)
- But see [Yao et. al.](https://arxiv.org/pdf/1704.02030.pdf) which claims log-score stacking is better. Implemented in pymc3

$$
\max_{w} \frac{1}{n} \sum_{i=1}^{n} \log \sum_{k=1}^{K} w_k p(y_i | y_{-i}, M_k), \quad s.t. \quad w_k \ge 0
$$

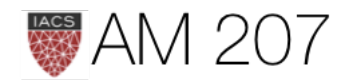

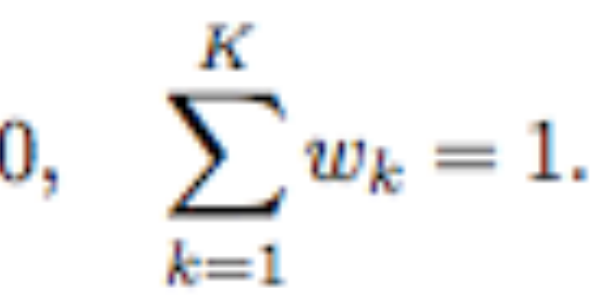

### Pseudo BMA vs stacking

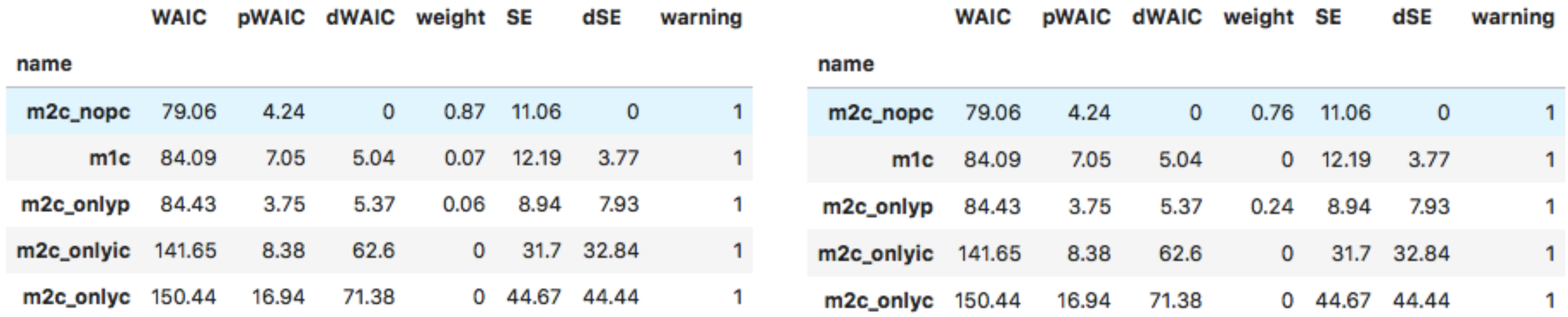

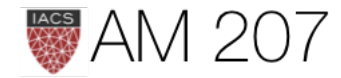

### Ensembling

- use WAIC based akaike weights for top 3
- regularizes down the green band at high population by giving more weight to the no-interaction model.

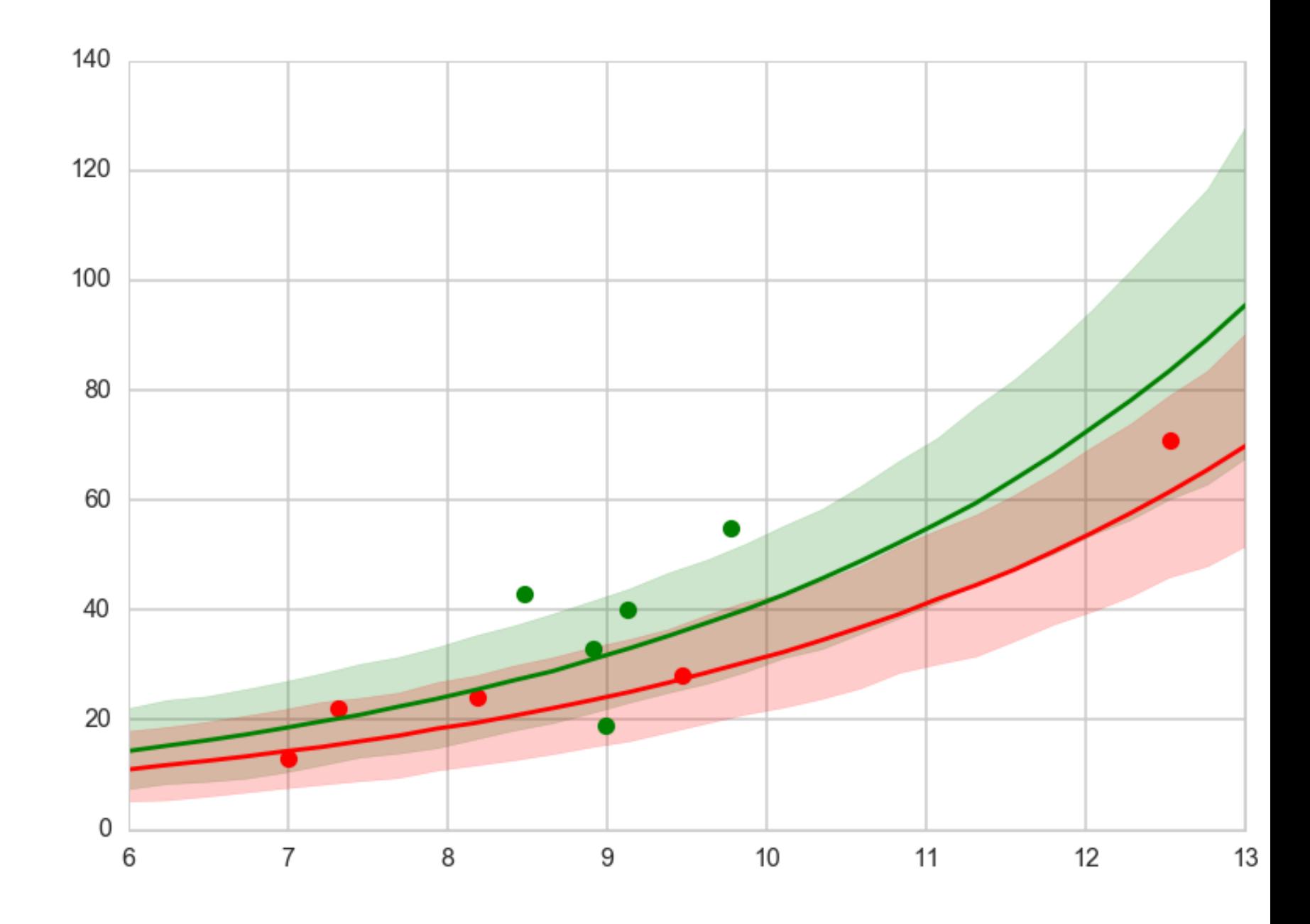

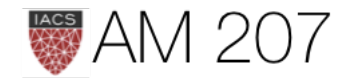

# Overdispersion for only p

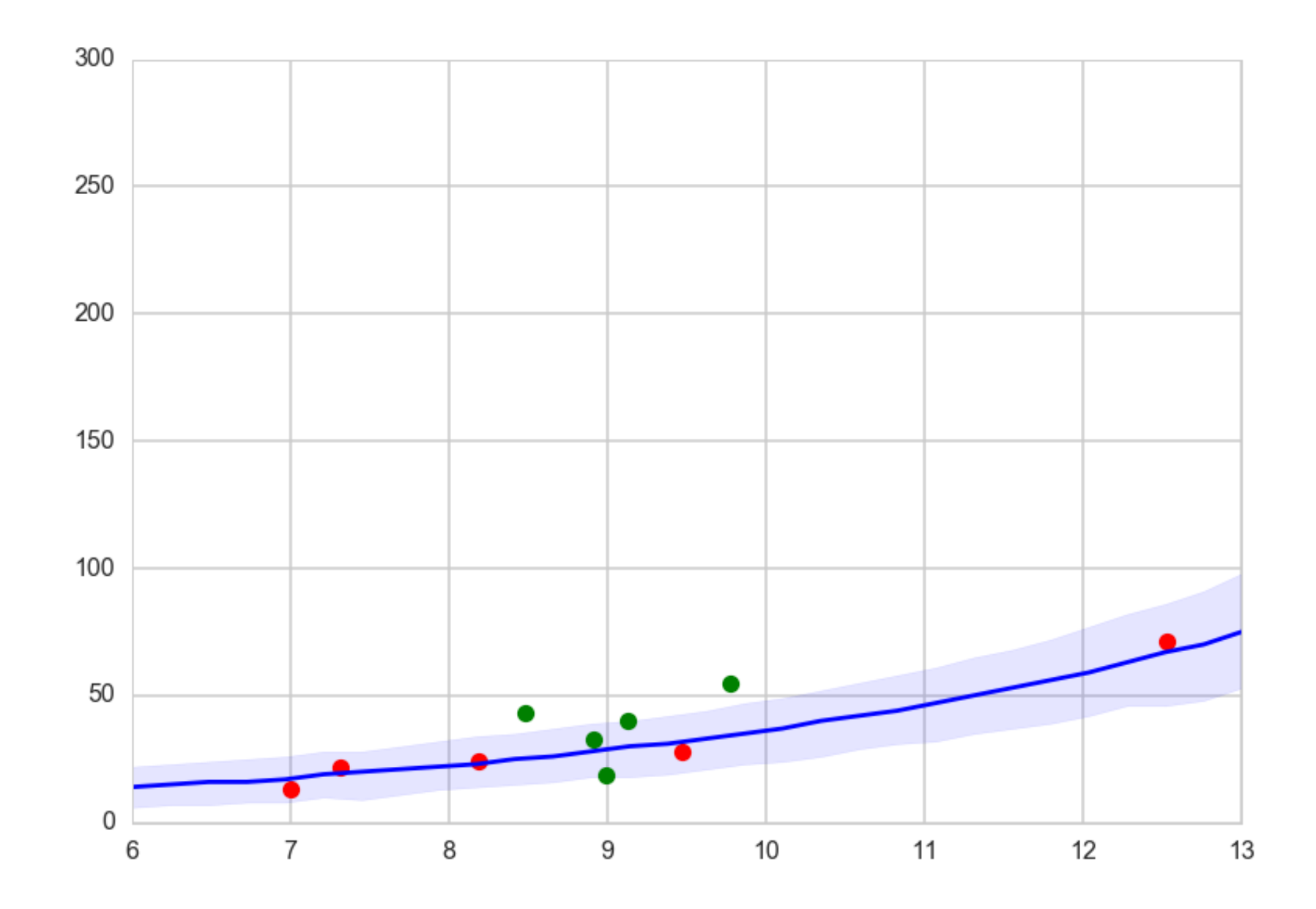

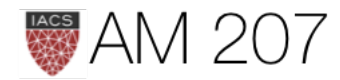

# Varying hierarchical intercepts model

```
with pm.Model() as m3c:
betap = pm.Mormal('beta p'', 0, 1)alpha = pm. Normal("alpha", \theta, 100)
sigmasoc = pm.HalfCauchy("sigmasoc", 1)
alphasoc = pm.Normal("alphasoc", \theta, sigmasoc, shape=df.shape[\theta])
loglam = alpha + alpha + alphasoc + betap*df.logpop c
 y = pm.Poisson("ntools", mu=t.exp(loglam), observed=df.total_tools)
```
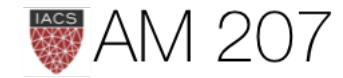

# Hierarchical Model Posterior predictive

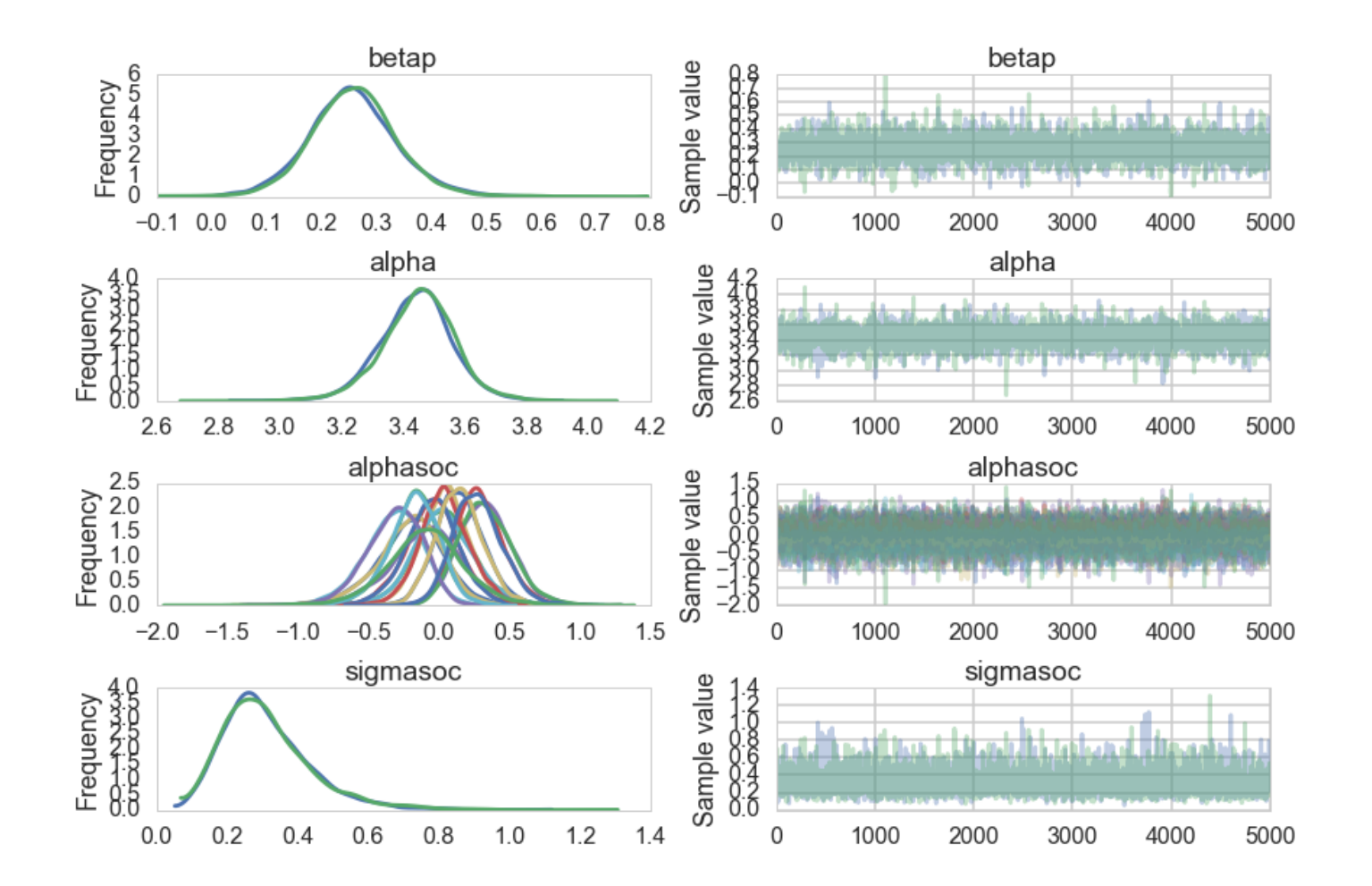

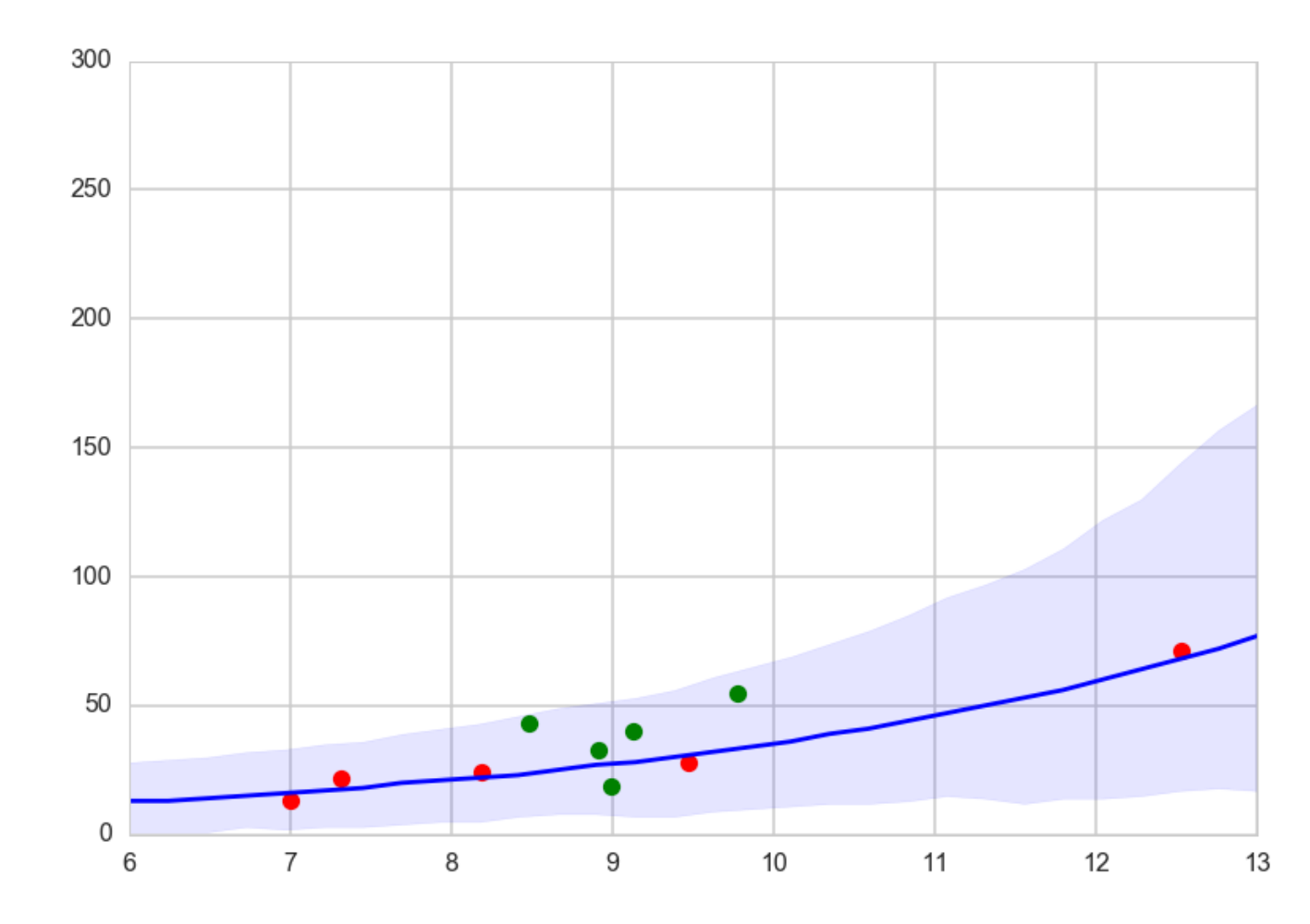

### much wider, includes data areas

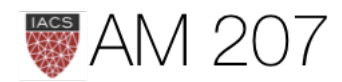

### cross-validation

- estimate the out-of-sample risk as an average, thus gaining robustness to odd validation sets
- providing some measure of uncertainty on the out-of-sample performance.
- less data to fit so biased models
- we are not talking here about cross-validation to do hyperparameter optimization

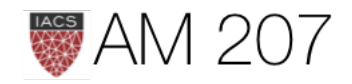

# hyperparameter fitting

- part of the prior specification, uses entire data set
- or we can use empirical bayes, and use entire data set.
- faster than cross-val but prone to model mis-specification
- but EB is not a model selection procedure

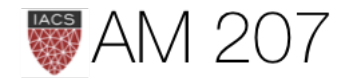

# LOOCV

- The idea here is that you fit a model on N-1 data points, and use the Nth point as a validation point. Clearly this can be done in N ways.
- the N-point and N-1 point posteriors are likely to be quite similar, and one can sample one from the other by using importance sampling.

$$
E_f[h] = \frac{\sum_s w_s h_s}{\sum_s w_s} \text{ where } w_s = f_s,
$$

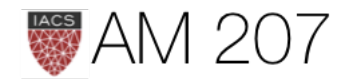

 $/g_s$  .

# An aside: Importance sampling

The basic idea behind importance sampling is that we want to draw more samples where  $h(x)$ , a function whose integral or expectation we desire, is large. In the case we are doing an expectation, it would indeed be even better to draw more samples where  $h(x)f(x)$  is large, where  $f(x)$  is the pdf we are calculating the integral with respect to.

Unlike rejection sampling we use all samples!!

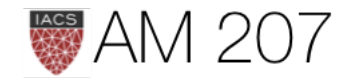

$$
E_f[h]=\int_V f(x)h(x)dx.
$$

Choosing a proposal distribution  $g(x)$ :

$$
E_f[h] = \int h(x) g(x) \frac{f(x)}{g(x)} dV
$$
  

$$
E_f[h] = \lim_{N \to \infty} \frac{1}{N} \sum_{x_i \sim g(.)} h(x_i) \frac{f(x_i)}{g(x_i)}
$$

If  $w(x_i) = f(x_i)/g(x_i)$ :

$$
E_f[h] = \lim_{N\to\infty}\frac{1}{N}\sum_{x_i\sim g(.)}w(x_i)h(x_i)
$$

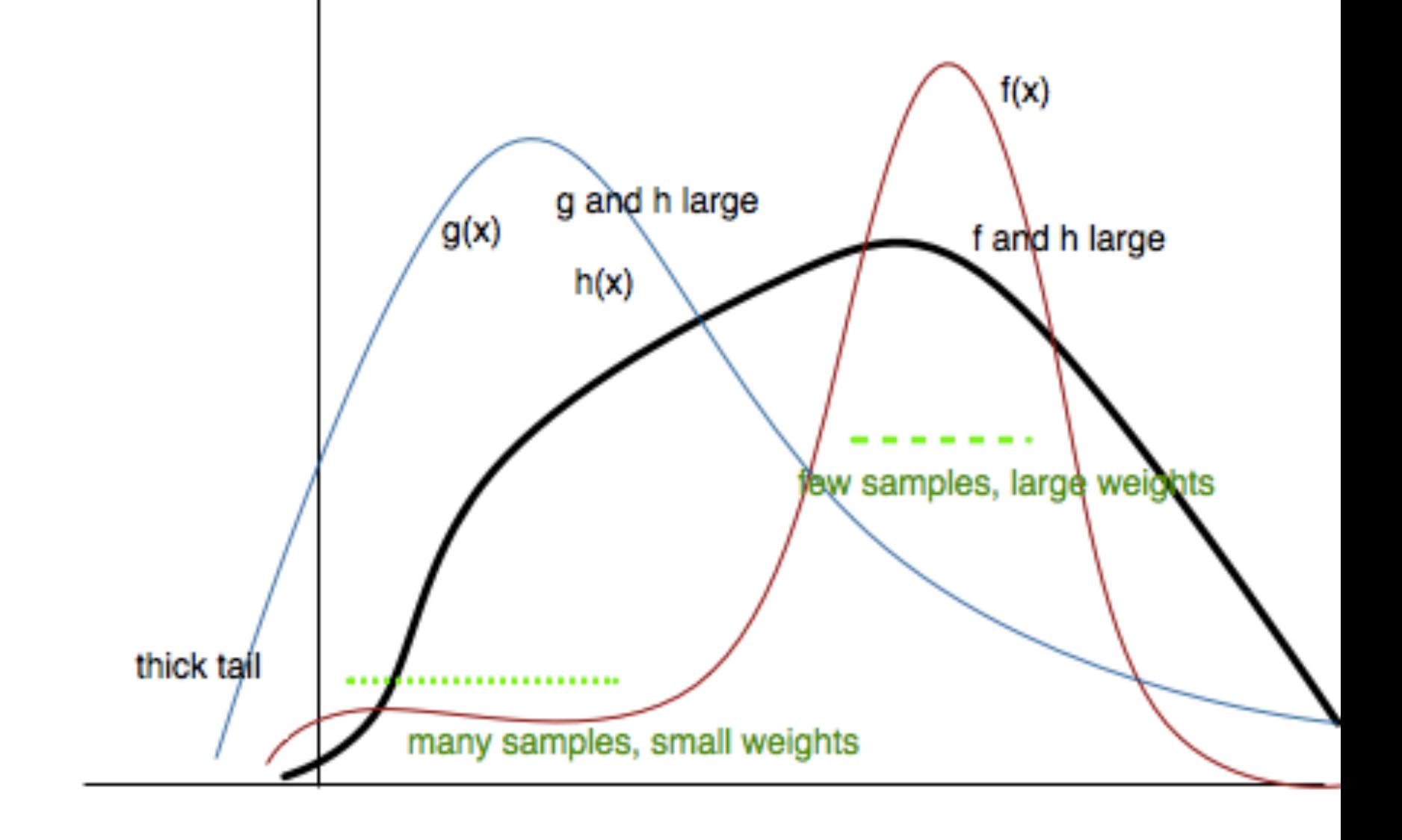

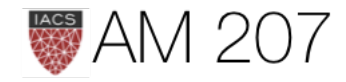

### Variance reduction

$$
\textsf{Usually: } \hat{V} = \frac{V_f[h(x)]}{N}
$$

$$
\textsf{Importance Sampling: } \hat{V} = \frac{V_g[w(x)h(x)]}{N}
$$

Minimize  $V_g[w(x)h(x)]$  (make 0), if:

$$
w(x)h(x)=C\implies f(x)h(x)=Cg
$$

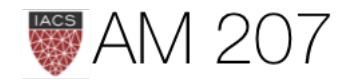

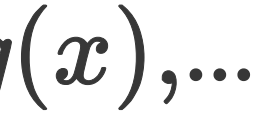

$$
\text{Gives us } g(x) = \frac{f(x)h(x)}{E_f[h(x)]}
$$

To get low variance, we must have  $g(x)$  large where the product  $f(x)h(x)$  is large.

Or, 
$$
\frac{g(x)}{f(x)}
$$
 ought to be large where  $h(x)$  is large. This  
we said earlier, choose more samples near the peak.

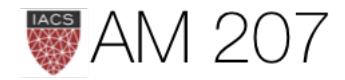

### nis means that, as

### Example: integral of x sin(x)

 $mu = 2$ ;  $sig = .7;$  $f =$  lambda x: np.sin(x)\*x  $\text{infun} = \text{lambda} \times: \text{np}.\text{sin}(x) - x \cdot \text{mp}.\text{cos}(x)$  $p =$  lambda x:  $(1/p)$ .sqrt $(2 * np \cdot pi * sig * * 2)$ )\*np.exp(-(x-mu)\*\*2/(2.0\*sig\*\*2))  $normal =$  lambda x: norm.cdf(x-mu, scale=sig) # range of integraion xmax =np.pi  $xmin = 0$  $N = 1000$  # Number of draws

# Just want to plot the function x=np.linspace(xmin, xmax, 1000) plt.plot(x,  $f(x)$ , 'b', label=u'Original  $\frac{x}{\sin(x)}$ ') plt.plot( x, p(x), 'r', label=u'Importance Sampling Function: Normal') plt.plot(x, np.ones(1000)/np.pi,'k')  $xis = mu + sig*np.random.randn(N,1);$ plt.plot(xis, 1/(np.pi\*p(xis)),'.', alpha=0.1)

# IMPORTANCE SAMPLING  $Iis = np.zeros(1000)$ for  $k$  in np.arange $(0,1000)$ : # DRAW FROM THE GAUSSIAN mean =2 std = sqrt(0.4)  $xis = mu + sig*np.random.randn(N,1);$  $xis = xis[$  ( $xis<$ xmax) & ( $xis>$ xmin)] ; # normalization for gaussian from 0..pi  $normal = normfun(np.pl)-normfun(0);$ Iis[k] =np.mean(f(xis)/p(xis))\*normal;

Exact solution is: 3.14159265359 Mean basic MC estimate: 3.14068341144 Standard deviation of our estimates: 0.0617743877206 Mean importance sampling MC estimate: 3.14197268362 Standard deviation of our estimates: 0.0161935244302

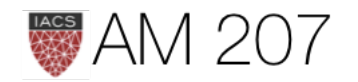

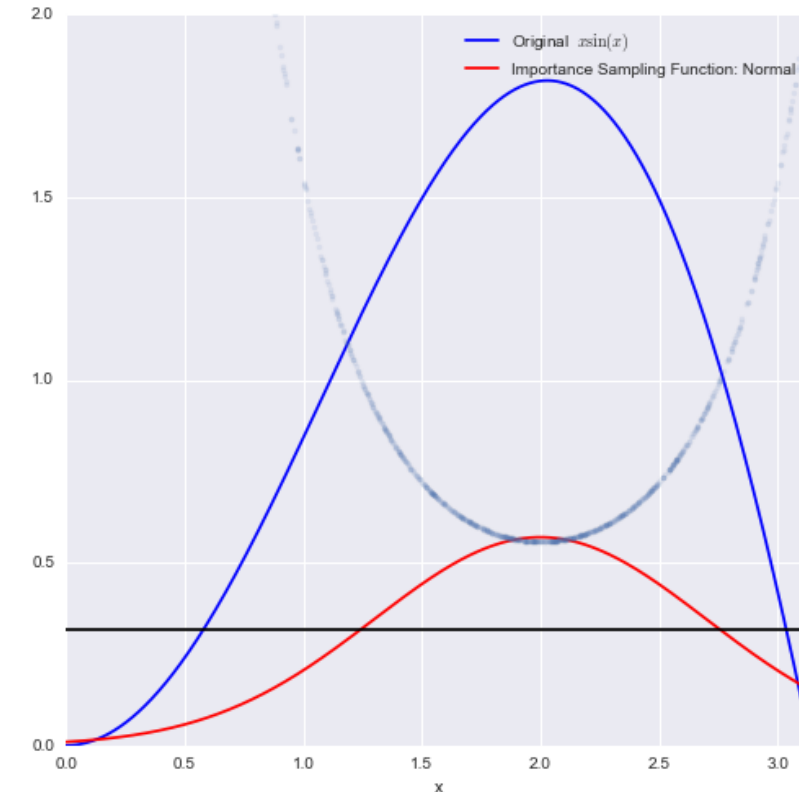

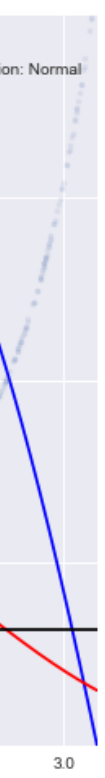

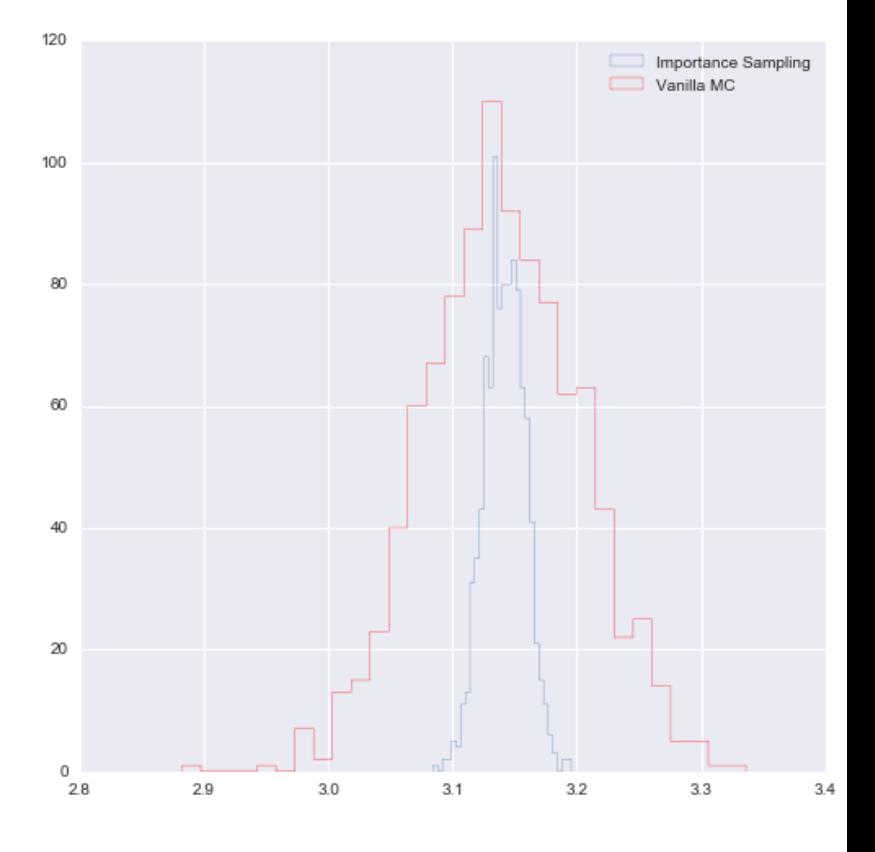

Fit the full posterior once. Then we have

$$
w_s = \frac{p(\theta_s|y_{-i})}{p(\theta_s|y)} \propto \frac{1}{p(y_i|\theta_s,y_{-i})}
$$

- the importance sampling weights can be unstable out in the tails.
- importance weights have a long right tail, pymc (pm. loo) fits a generalized pareto to the tail (largest 20% importance ratios) for each held out data point i (a MLE fit). This smooths out any large variations.

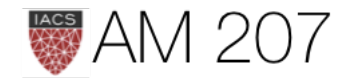

$$
elpd_{loo}=\sum_{i}log(p(y_i|y_{-i}))
$$

$$
=\sum_i log\left(\frac{\sum_s w_{is} p(y_i|\theta_s)}{\sum_s w_{is}}\right)
$$

### over the training sample.

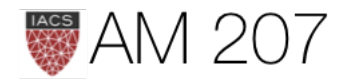

# Oceanic tools LOOCV

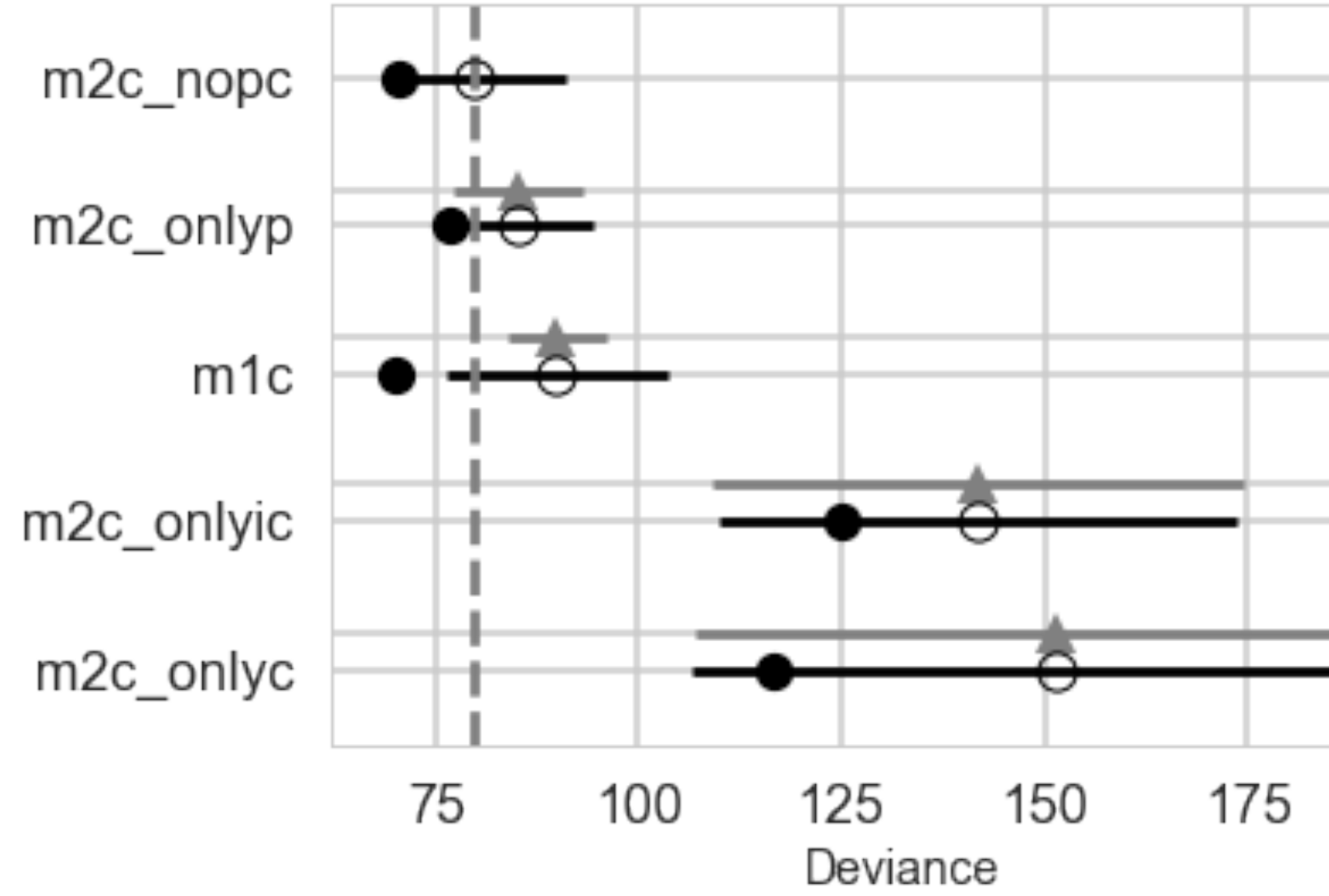

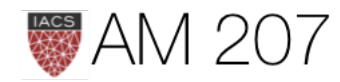

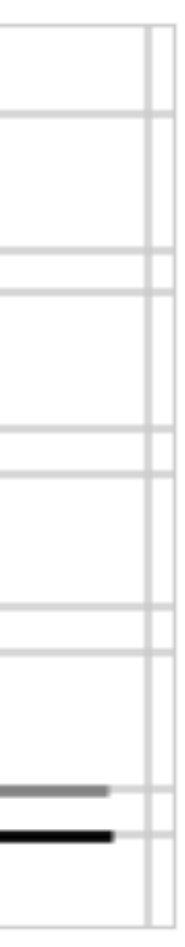

200

# What should you use?

- 1. LOOCV and WAIC are fine. The former can be used for models not having the same likelihood, the latter can be used with models having the same likelihood.
- 2. WAIC is fast and computationally less intensive, so for same-likelihood models (especially nested models where you are really performing feature selection), it is the first line of attack
- 3. One does not always have to do model selection. Sometimes just do posterior predictive checks to see how the predictions are, and you might deem it fine.
- 4. For hierarchical models, WAIC is best for predictive performance within an existing cluster or group. Cross validation is best for new observations from new groups

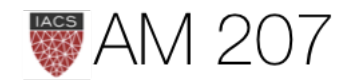

# Bayesian Workflow

$$
p(\theta|y) = \frac{p(\theta,y)}{p(y)}
$$

$$
= \frac{p(y \mid \theta) p(\theta)}{p(y)}
$$

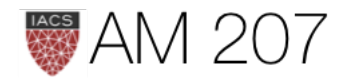

## Think of the prior generatively AND predictively

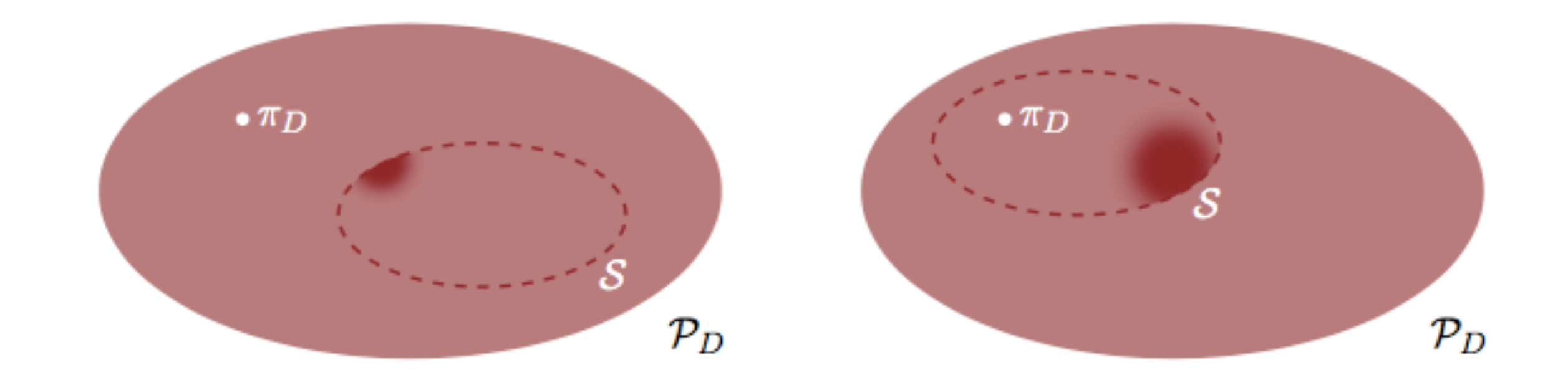

Bias can come from a prior, but do not construct a prior to allow for overfitting ( draws far away from good place). Too many heavy tails caqn be bad.

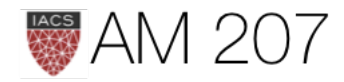

# **Model Calibration**

### Think about the Bayesian Joint distribution.

$$
p(\theta,y)=p(y \mid \theta)p(\theta)
$$

The prior predictive:

$$
p(y)=\int d\theta\, p(\theta,y)=\int d\theta\, p(y\mid\theta)
$$

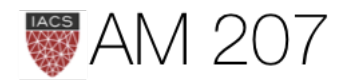

# $)p(\theta)$

# How to choose priors?

- mild regularization
- un-informativity
- sensible parameter space
- should correspond to scales and units of process being modeled
- we should calibrate to them

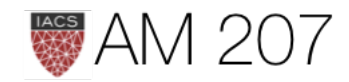

# Generate Artificial data sets

- from fixed params, but even better, from priors
- $\bullet~~ \tilde{\theta} \sim p(\theta)$
- $\bullet~~\tilde{y}\sim p(y \mid \tilde{\theta})$
- callibrate inferences or decisions by analysing this data

$$
\bullet \ \ U(a)=\int d\tilde{\theta}d\tilde{y}p(\tilde{y},\tilde{\theta})U(a(\tilde{y}),\tilde{\theta})
$$

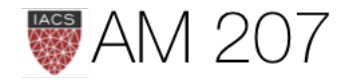

### Now fit a posterior to each generated dataset

- see [Cook et al](http://www.stat.columbia.edu/~gelman/research/published/Cook_Software_Validation.pdf)
- take each  $\tilde{y}$
- get a  $\theta | \tilde{y}$  posterior
- find the rank of  $\tilde{\theta}$  in "its" posterior
- a histogram of ranks should be uniformthis tests our sampling software

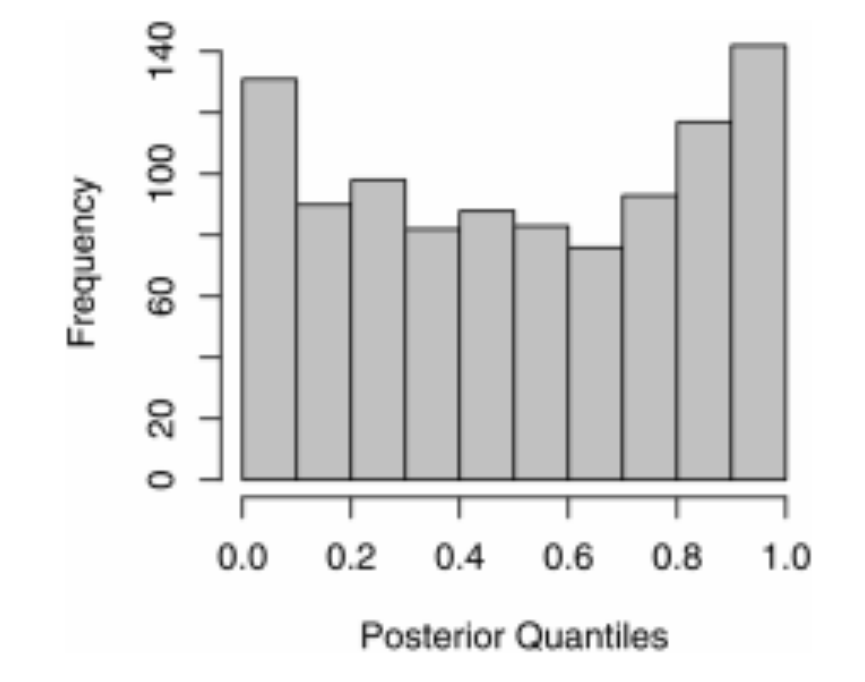

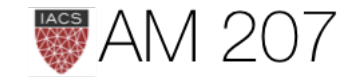

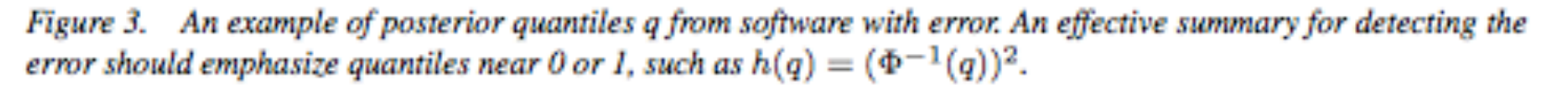

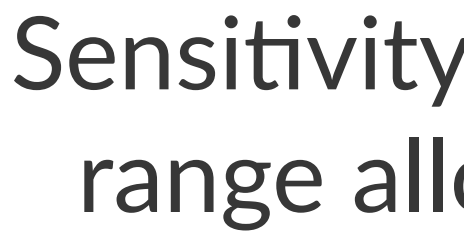

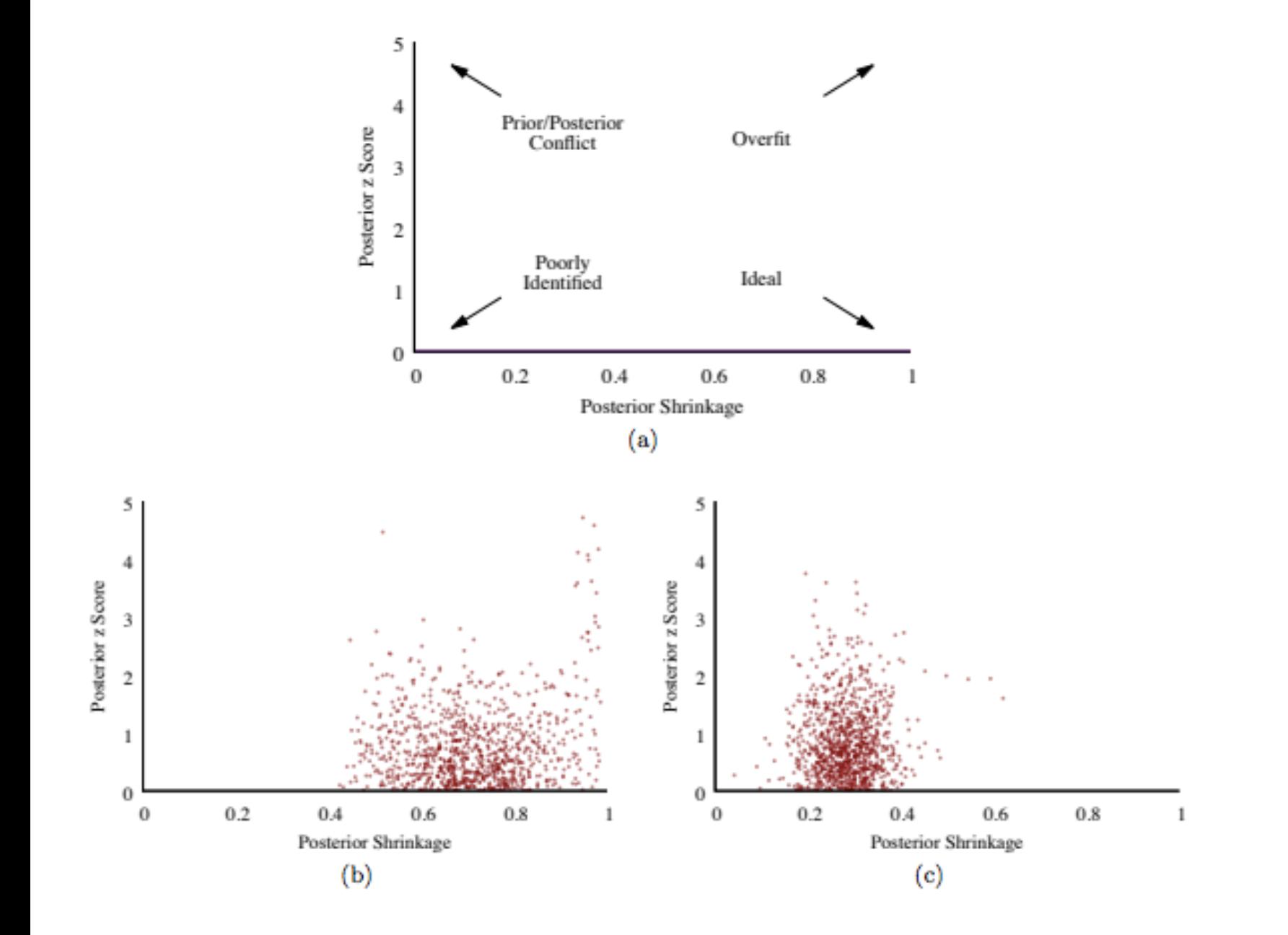

$$
z_n=\left|\frac{\mu_n(\theta_n|\tilde{y})-\tilde{\theta}_n}{\sigma_n(\theta_n|\tilde{y})}\right|
$$

 $s_n=1-$ 

indexes the parameters

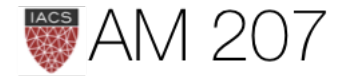

### Sensitivity of posterior to range allowed by prior

$$
\frac{\sigma_n(\theta_n|\tilde{y})^2}{\tau_n(\tilde{y})^2}
$$

where  $\mu$  and  $\sigma$  are generated-posterior quantities and  $\tau$  is a prior one, and n

# Then move to the REAL DATA posterior

- now we do posterior predictive checks
- the prior checks have specified possible data distributions that can be generated
- the posterior predictive ought to be a subset of these. If not our model is mis-specified
- this may seem strange as we didnt think priors are data generating
- they are not but are defined with respect to the likelihood

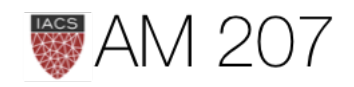

# The Workflow (from Betancourt, and Savage)

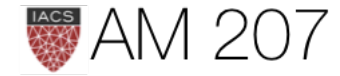

# **Prior to Observation**

- 1. Define Data and interesting statistics.
- 2. Build Model
- 3. Analyze the joint, and its data marginal (prior predictive) and its summary statistics
- 4. fit posteriors to simulated data to calibrate
	- check sampler diagnostics, and correlate with simulated data
	- use rank statistics to evaluate prior-posterior consistency
	- check posterior behaviors and behaviors of decisions

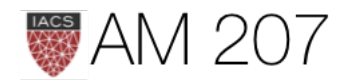

# *Posterior to Observation*

- 1. Fit the Observed Data and Evaluate the fit
	- check sampler diagnostics, poor performance means generative model not consistent with actual data
- 2. Analyze the Posterior Predictive Distribution
	- do posterior predictive checks, now comparing actual data with posterior-predictive simulations
	- consider expanding the model
- 3. Do model comparison
	- usually within a nested model, but you might want to apply a different modeling scheme, in which case use loo
	- you might want to ensemble instead

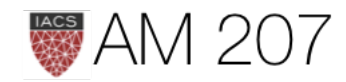

### Drunk Monks example part 1, pre-obs

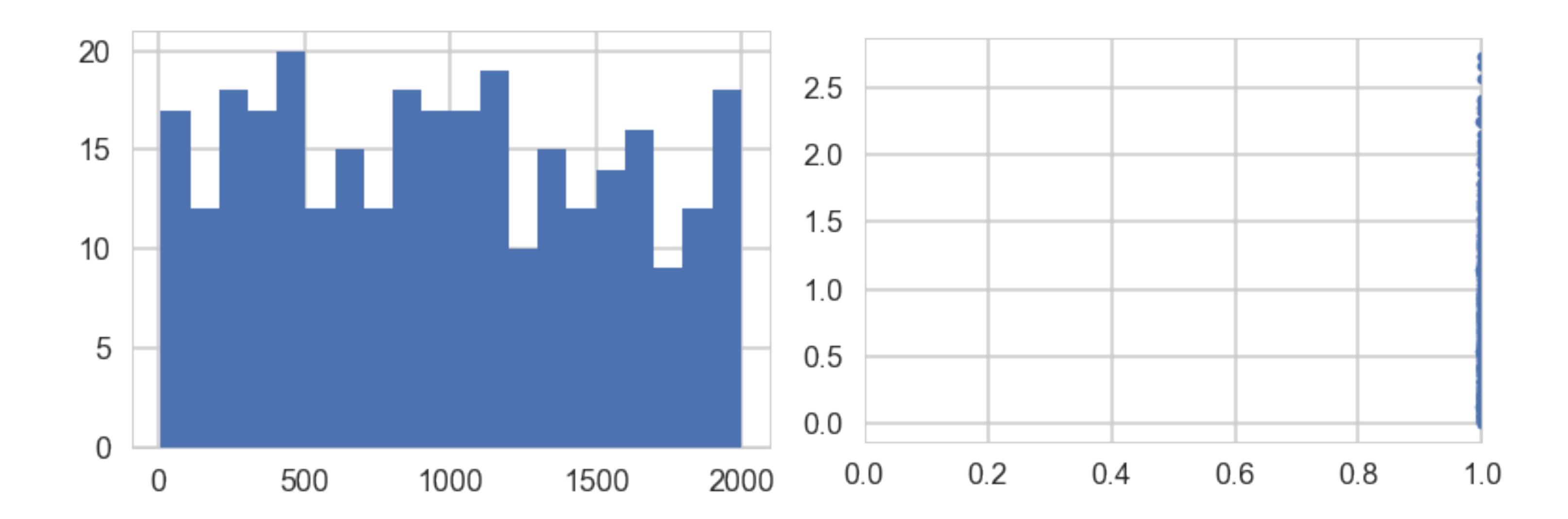

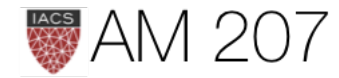

### Drunk Monks, post-obs

- У  $0.8$ pp  $0.6$  $0.4$  $0.2$  $0.0$  $\overline{2}$ 3 5  $\mathbf 0$ 1 4
- specify  $\lambda \sim HalfN(0,4)$  instead of the crazy  $N(0, e^{100})$  we had earlier
- domain knowledge: *A survey of Abbey Heads has told us, that the most a monk could produce, ever, was 10 manuscripts in a day.*
- $max(\lambda + 3\sqrt{\lambda}) < 10$ , 5+3\*np.sqrt(5)=11.7
- halfnorm.ppf(0.99, loc=0,scale=4)=10.3
- pp check shows need for 0 inflation

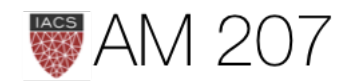

# WHEN BAYES

[from Jim Savage](https://twitter.com/jim_savage_/status/983371427226308609)

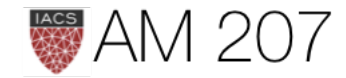

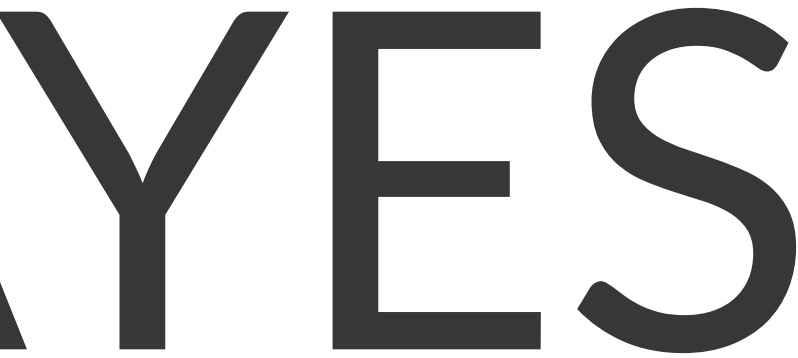

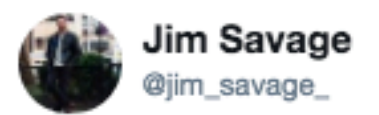

A test for whether a problem requires Bayesian methods:

1. Is there information that is not in your data about population-level unknowns? 2. Do you need coherent uncertainty? 3. Are you combining complex models and

want uncertainty to percolate through?

### Yes to any? Bayes it.

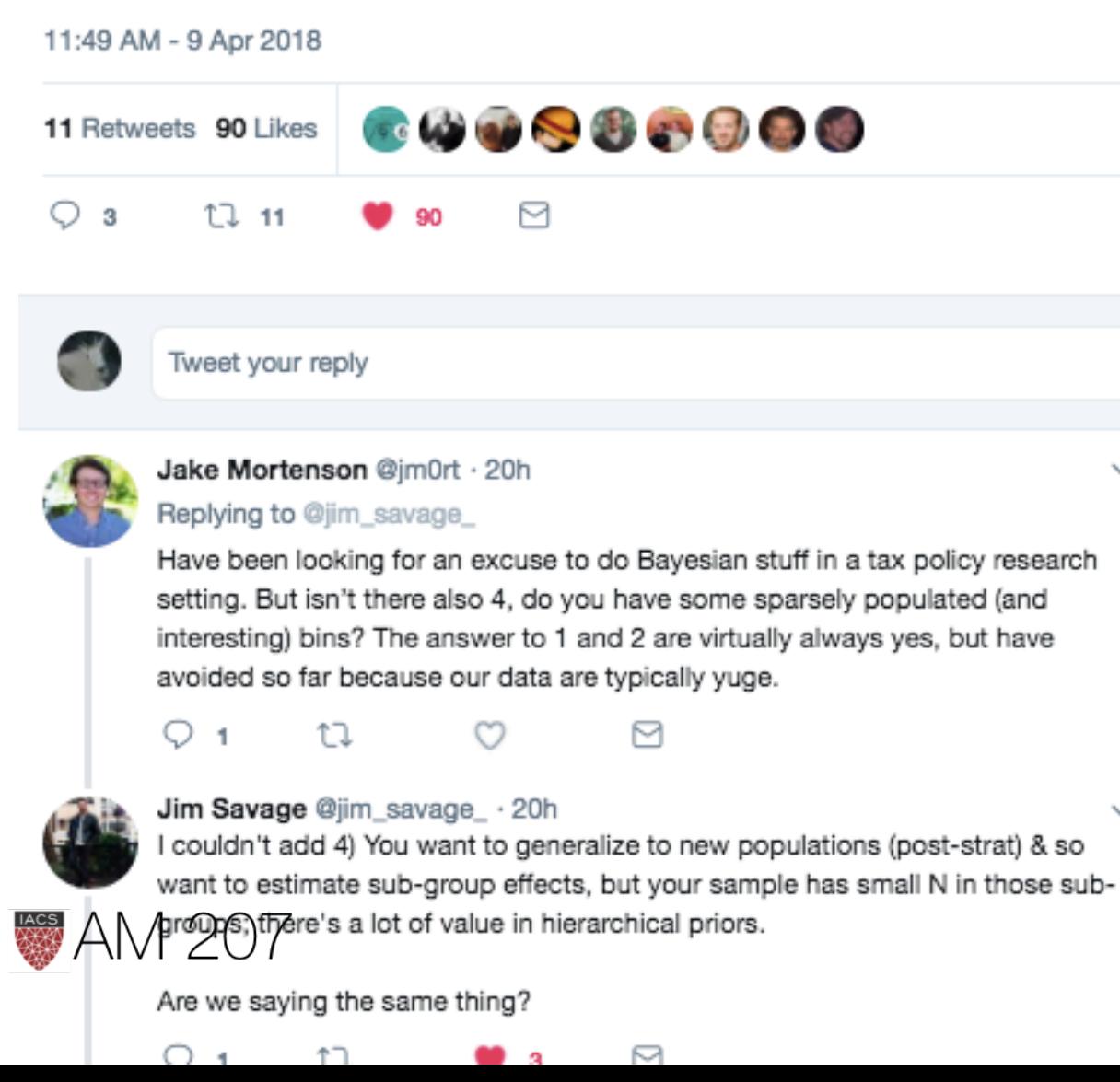

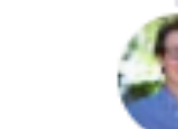

Jake Mortenson @jm0rt · 19h That was part of my point, the other part being (perhaps out of my depth): with large data the benefits from incorporating priors may not be large (fixed effects may be sufficient, depending on parameters of interest), and also computation might be time-expensive. Sound right?

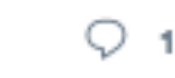

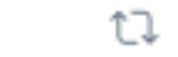

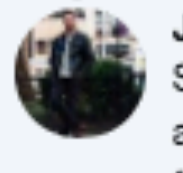

Jim Savage @jim\_savage\_ · 19h thanksgiving story.

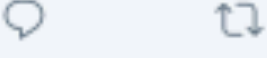

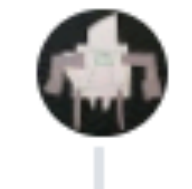

Noah Motion @statmod Replying to @jim\_savage

My intuition is that the ar misunderstanding what y

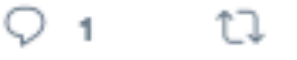

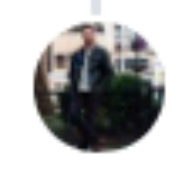

Jim Savage @jim\_savage\_ · 22h Strictly yes, if computation and analyst time has no cost. Business maximize profit, not correctness.

t7

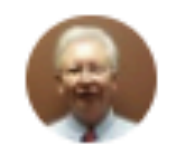

Frank Harrell @f2harrell · 18h Replying to @jim\_savage\_

tΓ

Nice. I'd simply say "Does your problem require statistical inference?". If yes, Bayes it. Among other things this solves is that inference is exact. Most frequentist analyses are approximations, other than the ordinary linear model and a few others.

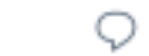

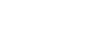

See rule 1 though: if there is information your enormous data doesn't contain about the unknown of interest (in the population--which for most purposes is a future population) then there might still be value in having priors. Turkey before

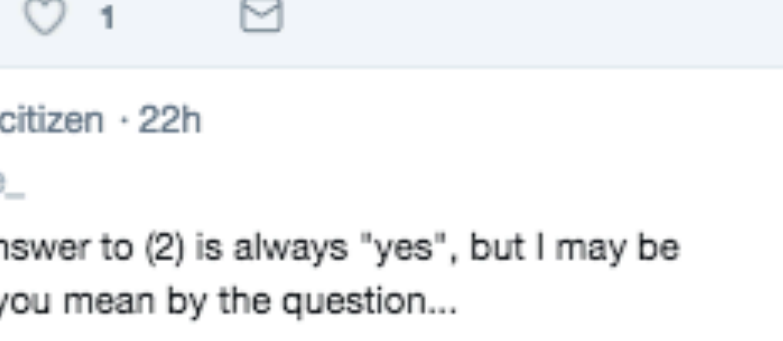

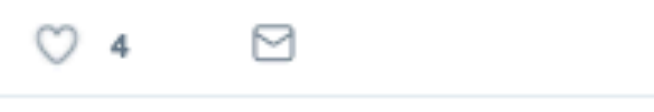

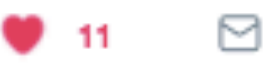